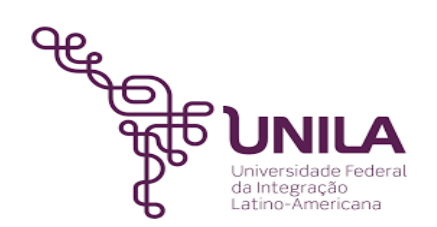

# **DETALHAMENTO DAS ATIVIDADES DO SUBPROCESSO - DAS**

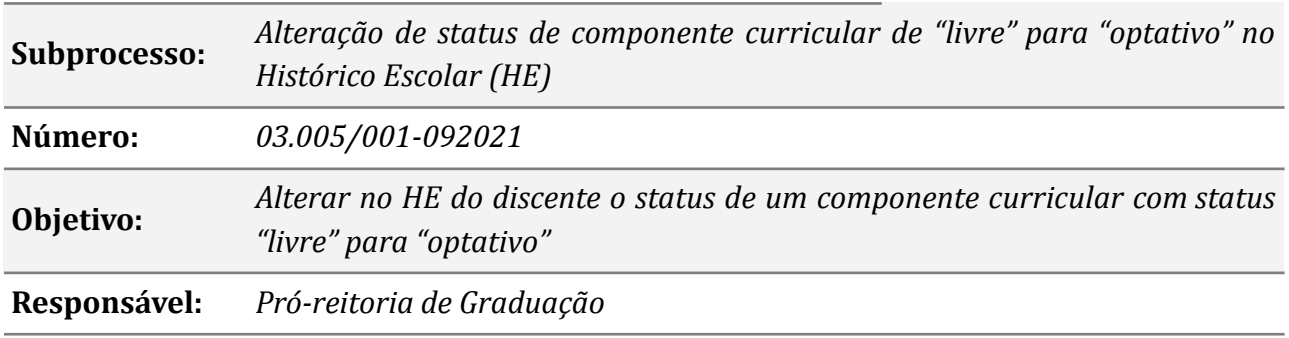

#### **Atores:**

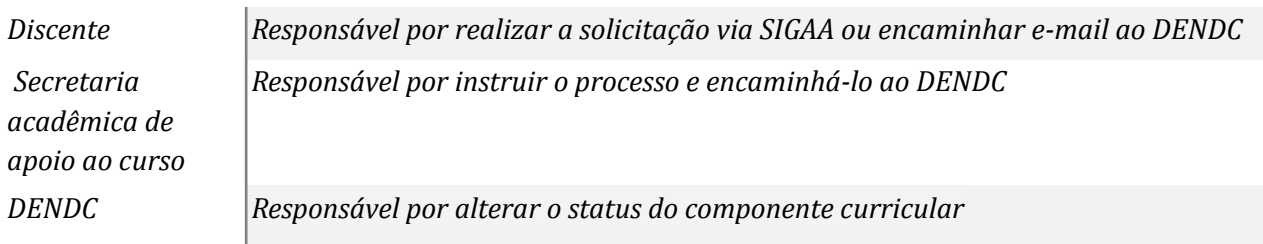

## **Atividades do subprocesso**

#### *1. Realizar a solicitação*

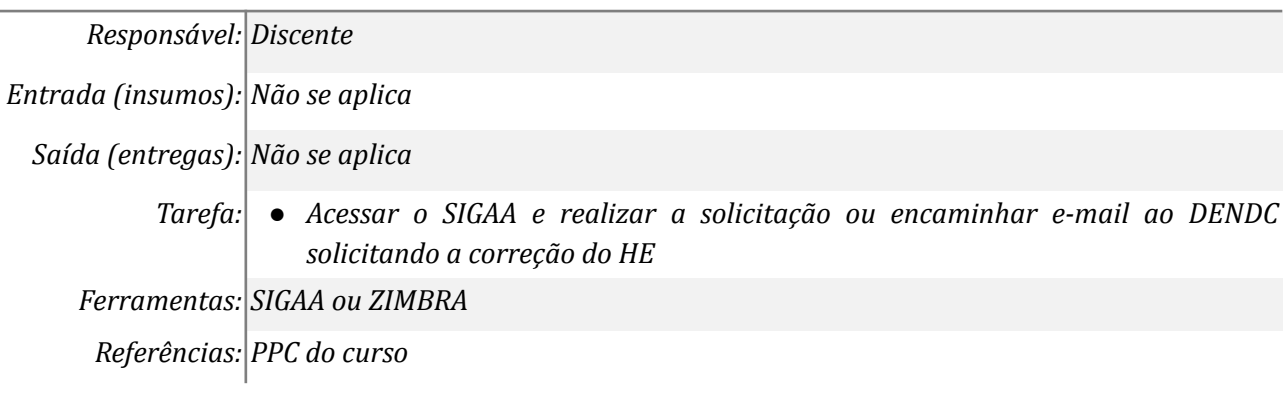

#### *2. Receber a solicitação e instruir o processo*

*Responsável: Secretaria acadêmica de apoio ao curso*

*Entrada (insumos): Solicitação do discente*

*Saída (entregas): Processo eletrônico*

*Tarefa:* ● *Receber a solicitação do discente*

## *● Instruir o processo eletrônico*

*● Encaminhar o processo eletrônico ao DENDC*

*Ferramentas: SIPAC*

*Referências:*

## *3. Verificar se o componente cursado é optativo*

#### *Responsável: DENDC*

*Entrada (insumos): Processo eletrônico e a solicitação do discente*

*Saída (entregas): Análise da solicitação*

- *Tarefa: Receber o processo eletrônico no SIPAC ou o e-mail enviado pelo discente ou pela secretaria acadêmica de apoio ao curso;*
	- *● Verificar na Matriz Curricular e no PPC se o componente curricular é realmente optativo. Para consultar a matriz curricular: Acessar o SIGAA > Consultas > Estrutura Curricular > Selecionar o curso e a matriz curricular > Clicar em buscar > Clicar em relatório da estrutura curricular ( ).*

*Ferramentas: SIGAA, SIPAC*

*Referências: PPC do curso e Matriz Curricular*

## *4. Indeferir a solicitação*

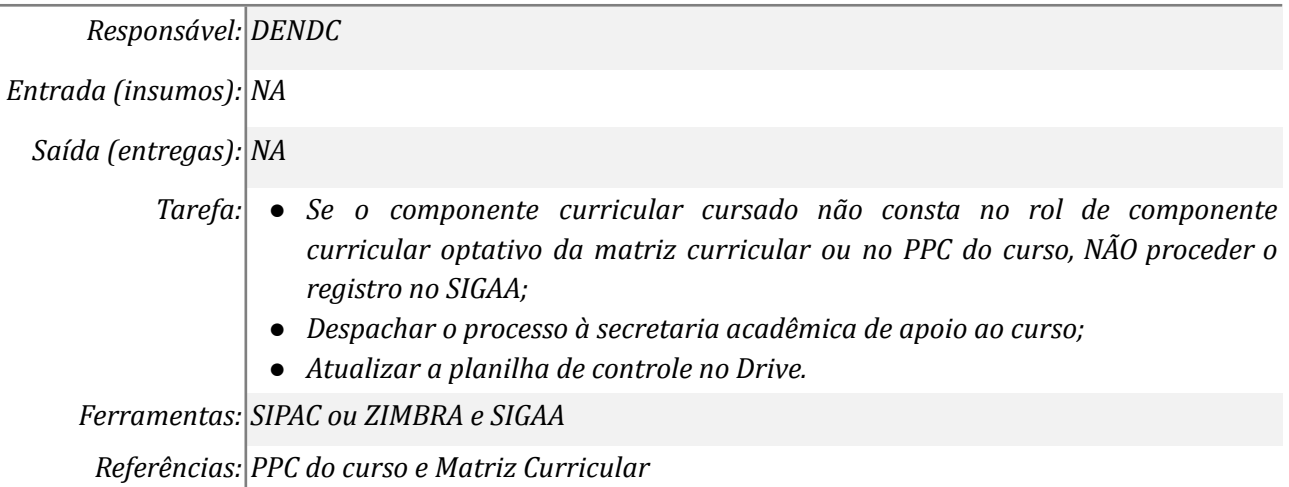

## *5. Comunicar o discente e arquivar o processo*

*Responsável: Secretaria acadêmica de apoio ao curso*

*Entrada (insumos): Despacho*

*Saída (entregas): E-mail*

- *Tarefa: Se a solicitação foi via SIGAA:*
	- *Enviar e-mail ao discente informando que a solicitação foi indeferida;*
	- *● Arquivar o processo*

*Ferramentas: ZIMBRA, SIPAC*

*Referências: NA*

*6. Comunicar o discente por e-mail*

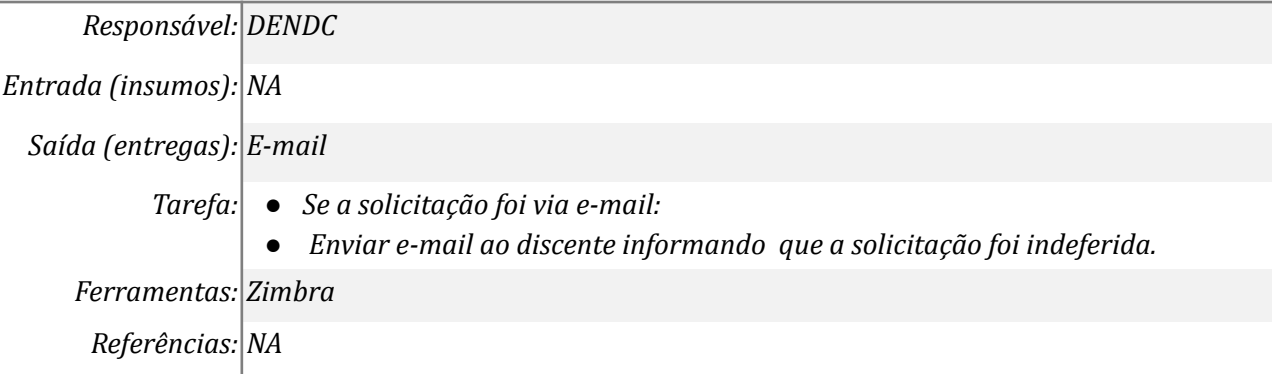

#### *7. Alterar o status do componente de "livre" para "optativo"*

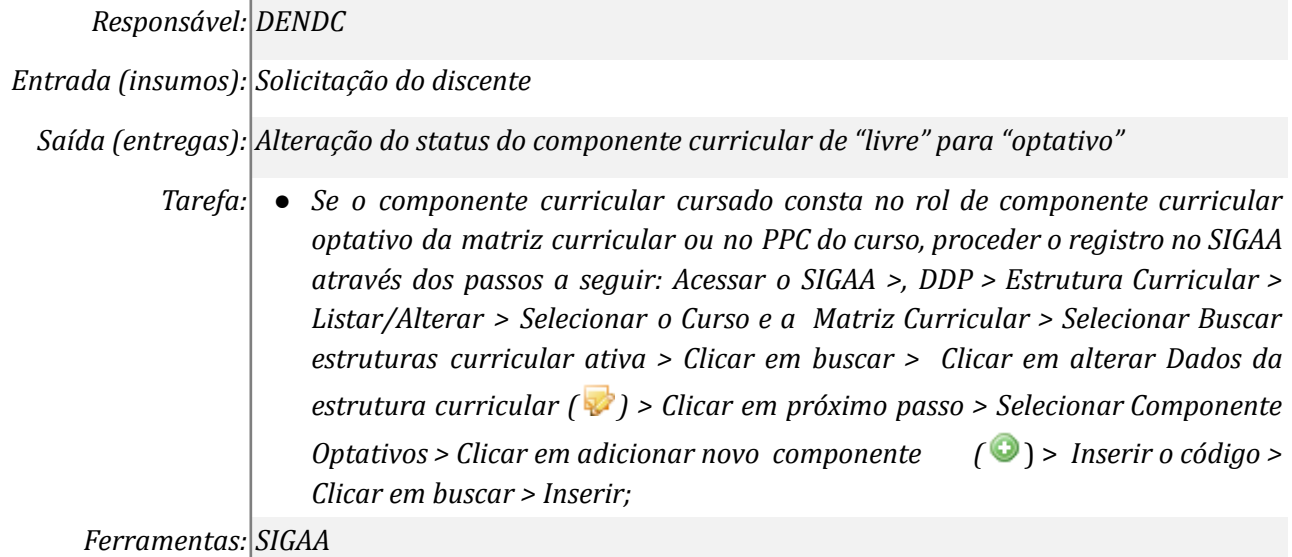

*Referências: PPC do curso e Matriz Curricular*

#### *8. Informar que o procedimento foi realizado*

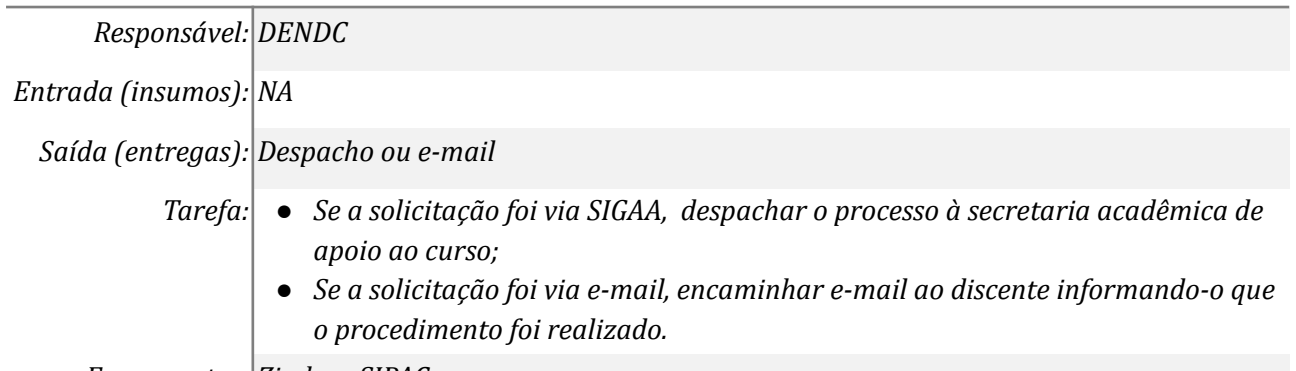

*Ferramentas: Zimbra, SIPAC*

*Referências: NA*

#### *9. Comunicar o discente e arquivar o processo*

*Responsável: Secretaria acadêmica de apoio ao curso*

*Entrada (insumos): Processo eletrônico e despacho*

*Saída (entregas): Arquivo e e-mail*

*Tarefa:* ● *Receber o processo no SIPAC;*

*● Encaminhar e-mail ao discente;*

## *● Arquivar o processo*

*Ferramentas: Zimbra, SIPAC*

*Referências: NA*

## **Mapa do Subprocesso**

*Mapa disponível no Portal de Processos da UNILA (inserir link neste local)*

## **Outras Informações**

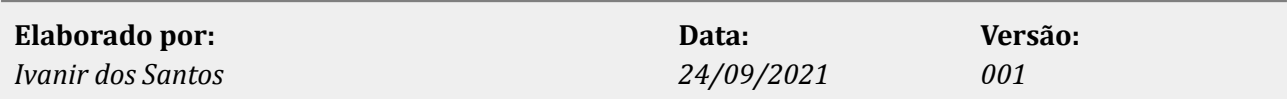